## Mini LED Display User Manual

**Step1:** Insert the CD into CD drive, Copy the whole files to your computer, from your Computer to open it.

Step2: Bellow files will be found, please double-click the "Mini LED Display", click

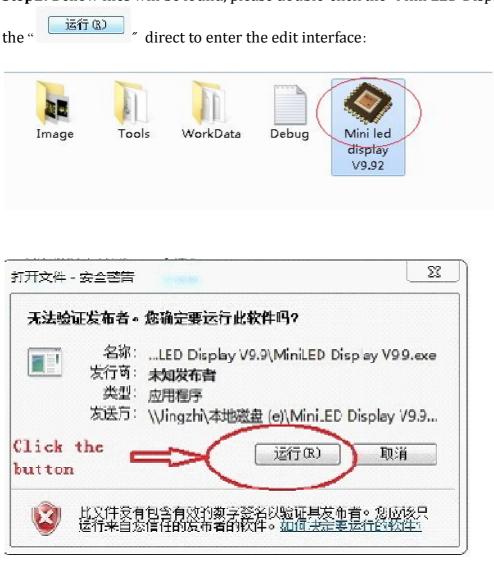

**Step3:** Please turn on the led display, connect USB cable, choose the "Model" (you can find the model number from box side)

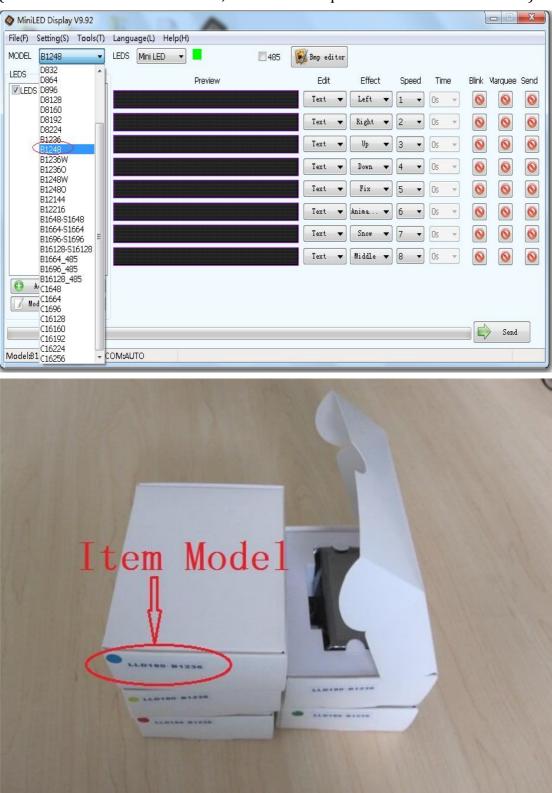

(Do not choose animation effects; Blink and marquee selection based on need.)

**Step4:** Click "Text" to enter the text edit page, now you can program the message you want.

| le(F) Setting(S) Tools         | (T) Language(L) Help(H | 0       |           |               |          |       |      |       |         |      |
|--------------------------------|------------------------|---------|-----------|---------------|----------|-------|------|-------|---------|------|
| ODEL B1248                     | ✓ LEDS Mini LED ▼      |         | 🗖 485 🛛 📓 | Bmp editor    |          |       |      |       |         |      |
| EDS                            |                        | Preview |           | Edit          | Effect   | Speed | Time | Blink | Marquee | Send |
| LEDS                           |                        |         |           | Text 🔻        | Left 🔻   | 1 -   | Os 👻 | 0     | 0       | 0    |
|                                |                        |         |           | Text          |          | 2 🔻   | Os 👻 | 0     | 0       | 0    |
|                                |                        |         |           | Image<br>Text |          | 3 •   | Os 🔻 | 0     | 0       | 0    |
|                                |                        |         |           | Text 🔻        | Down 🔻   | 4 🔻   | Os 🔻 | 0     | 0       | 6    |
|                                |                        |         |           | Text 🔻        | Fix 🔻    | 5 🔹   | Os 👻 | 0     | 0       | 6    |
|                                |                        |         |           | Text 🔻        | Anima 🔻  | 6 🔹   | Os 👻 | 0     | 0       | 6    |
|                                |                        |         |           | Text 🔻        | Snow 🔻   | 7 🔹   | Os 👻 | 0     | 0       | 6    |
|                                |                        |         |           | Text 🔻        | Middle 🔻 | 8 🕶   | Os 💌 | 0     | 0       | 0    |
| 🚯 Add 😑 Del<br>📝 Modify 🕃 Scan |                        |         |           |               |          |       |      |       | Send    |      |

**Step5:** Edit the text in point interface, interface appears as follows, the software built-in some symbols to choose from.

| xt Editor     |                        |                        |      |            | ×        |
|---------------|------------------------|------------------------|------|------------|----------|
| Preview       |                        |                        |      |            |          |
| Hello L       | elo et                 | 58                     |      |            |          |
| <b>Edit</b>   | hodi Withdilling hodin |                        |      |            |          |
|               | xoqy <b>e</b> ixi      | <b>Jét</b> to <b>s</b> | Xeve |            |          |
| Arial 🔹       | .3 🗣 📕                 | • Y 0 •                | BI   | 🔲 🔳 Arabic | 🗖 Manual |
| · ·           |                        |                        |      |            |          |
|               |                        |                        |      |            |          |
|               |                        |                        |      |            |          |
| HELLO LEADLED | S                      |                        |      |            |          |
|               |                        |                        |      |            |          |
|               |                        |                        |      |            |          |
|               |                        |                        |      |            |          |
|               |                        |                        |      |            |          |
|               |                        |                        |      |            |          |
|               |                        |                        |      |            |          |
|               |                        |                        |      |            |          |
|               |                        |                        |      |            |          |
| 15/255        | 100000                 |                        |      |            |          |
|               |                        |                        |      |            |          |
|               |                        | Cance                  |      |            |          |

**Step6:** After programming all messages, choose the message you want to send, click "Send", and the message will be displayed in the sign.

| MiniLED Display V                                                                    | 9.92                   |                   |                       |         |            |       |                                                              |                                                                                                    |                                                     |                                                                                                    |                                 |           |                                  |    |                                                         |                                  | ×                                     |
|--------------------------------------------------------------------------------------|------------------------|-------------------|-----------------------|---------|------------|-------|--------------------------------------------------------------|----------------------------------------------------------------------------------------------------|-----------------------------------------------------|----------------------------------------------------------------------------------------------------|---------------------------------|-----------|----------------------------------|----|---------------------------------------------------------|----------------------------------|---------------------------------------|
| File(F) Setting(S) T                                                                 | Fools(T)               | Languag           | ge(L) Help            | p(H)    |            |       |                                                              |                                                                                                    |                                                     |                                                                                                    |                                 |           |                                  |    |                                                         |                                  |                                       |
| MODEL B1248                                                                          | •                      | LEDS              | Mini LED              | -       | <b>—</b> 4 | 35  🕅 | Bmp ed:                                                      | itor                                                                                                    |                                                     |                                                                                                    |                                 |           |                                  |    |                                                         |                                  |                                       |
| LEDS                                                                                 |                        |                   |                       | Preview |            |       | Edit                                                         |                                                                                                    | Effec                                               | t                                                                                                    | Spe                             | eed       | Tim                              | ne | Blink                                                   | Marquee                          | Ser                                   |
| LEDS.                                                                                |                        |                   | 0 15                  | ani er: | 8          |       | Text                                                         | -                                                                                                    | Left                                                | -                                                                                                    | 1                               | •         | Os                               | -  | 0                                                       | 0                                | T                                     |
|                                                                                      |                        |                   | IOME                  |         |            | ſ     | Text                                                         | -                                                                                                    | Right                                               | -                                                                                                    | 2                               | •         | Os                               | -  | 0                                                       |                                  | Ì                                     |
|                                                                                      |                        |                   |                       |         |            |       | Text                                                         | -                                                                                                    | Up                                                  | •                                                                                                    | 3                               | •         | Os                               | -  |                                                         |                                  |                                       |
|                                                                                      |                        |                   |                       |         |            |       | Text                                                         |                                                                                                    | Down                                                |                                                                                                    |                                 |           | Os                               |    | _                                                       |                                  |                                       |
|                                                                                      |                        |                   |                       |         |            |       |                                                              | •                                                                                                    |                                                     | -                                                                                                    | 4                               | •         | _                                | *  |                                                         | 0                                |                                       |
|                                                                                      |                        |                   |                       |         |            |       | Text                                                         | •                                                                                                    | Fix                                                 | •                                                                                                    | 5                               | •         | Os                               | *  |                                                         |                                  |                                       |
|                                                                                      |                        |                   |                       |         |            |       | Text                                                         | •                                                                                                    | Anima                                               | •                                                                                                    | 6                               | •         | Os                               | 7  | $\bigcirc$                                              | 0                                |                                       |
|                                                                                      |                        |                   |                       |         |            |       | Text                                                         | •                                                                                                    | Snow                                                | •                                                                                                    | 7                               | •         | Os                               | *  | $\bigcirc$                                              | 0                                |                                       |
|                                                                                      |                        |                   |                       |         |            |       | Text                                                         | •                                                                                                    | Middle                                              | •                                                                                                    | 8                               | •         | Os                               | -  | 0                                                       | $\bigcirc$                       |                                       |
| 🚯 Add 🤤                                                                              | Del                    |                   |                       |         |            |       |                                                              |                                                                                                    |                                                     |                                                                                                    |                                 |           |                                  |    |                                                         |                                  |                                       |
|                                                                                      | Scan                   |                   |                       |         |            |       |                                                              |                                                                                                    |                                                     |                                                                                                    |                                 |           |                                  |    |                                                         |                                  |                                       |
|                                                                                      |                        |                   |                       |         |            |       |                                                              |                                                                                                    |                                                     |                                                                                                    |                                 |           |                                  |    |                                                         |                                  | _                                     |
|                                                                                      |                        |                   |                       |         |            |       |                                                              |                                                                                                    |                                                     |                                                                                                    |                                 |           |                                  |    |                                                         | Send                             |                                       |
|                                                                                      |                        |                   |                       |         |            |       |                                                              |                                                                                                    |                                                     |                                                                                                    |                                 |           |                                  |    |                                                         |                                  |                                       |
| 1odel:B1248                                                                          | с                      | OM:AUTO           | )                     |         |            |       |                                                              |                                                                                                    |                                                     |                                                                                                    |                                 |           |                                  |    |                                                         |                                  |                                       |
| 1odel:B1248                                                                          | C                      | OM:AUTC           | )                     |         |            |       |                                                              |                                                                                                    |                                                     |                                                                                                    |                                 |           |                                  |    |                                                         |                                  |                                       |
|                                                                                      |                        | OM:AUTC           | )                     |         |            |       |                                                              |                                                                                                    |                                                     |                                                                                                    |                                 |           |                                  |    | [                                                       |                                  |                                       |
| MiniLED Display V                                                                    | /9.92                  | Languag           | ge(L) Hel             | p(H)    |            |       |                                                              |                                                                                                    | 1                                                   |                                                                                                    |                                 |           |                                  |    | (                                                       |                                  |                                       |
| MiniLED Display V<br>File(F) Setting(S)<br>MODEL B1248                               | /9.92                  | Languag           |                       | p(H)    | <u> </u>   | 85    | Bmp ed                                                       | litor                                                                                                    |                                                     |                                                                                                    |                                 |           |                                  |    |                                                         |                                  |                                       |
| MiniLED Display V<br>File(F) Setting(S)<br>MODEL B1248<br>LEDS                       | /9.92<br>Tools(T)      | Languag           | ge(L) Hel             | p(H)    |            | 85    | Bmp ed<br>Edit                                               |                                                                                                    | Effec                                               | t                                                                                                    | Sp                              | eed       | Tin                              | ne |                                                         | Marquee                          |                                       |
| MiniLED Display V<br>File(F) Setting(S)<br>MODEL B1248<br>LEDS                       | /9.92<br>Tools(T)      | Languag           | ge(L) Hel             | -       |            | 85    | 1                                                            |                                                                                                    | Effec                                               | t.                                                                                                    | Spr<br>1                        | eed       | Tin                              | ne |                                                         |                                  | Se                                    |
| MiniLED Display V<br>File(F) Setting(S)<br>MODEL B1248                               | /9.92<br>Tools(T)      | Languag<br>LEDS [ | ge(L) Hel             | -       |            | 85 😥  | Edit                                                         |                                                                                                    |                                                     |                                                                                                    | _                               |           |                                  |    | Blink                                                   | Marquee                          | Se                                    |
| MiniLED Display V<br>File(F) Setting(S)<br>MODEL B1248<br>LEDS                       | /9.92<br>Tools(T)      | Languag<br>LEDS [ | ge(L) Hel<br>Mini LED | -       |            | 85    | Edit<br>Text                                                 | •                                                                                                    | Left                                                | •                                                                                                    | 1                               | •         | Os<br>Os                         | *  | Blink                                                   | Marquee<br>S                     | Se<br>[                               |
| MiniLED Display V<br>File(F) Setting(S)<br>MODEL B1248<br>LEDS                       | /9.92<br>Tools(T)      | Languag<br>LEDS [ | ge(L) Hel<br>Mini LED | -       |            | 85    | Edit<br>Text<br>Text<br>Text                                 | •                                                                                                    | Left<br>Right<br>Up                                 | •<br>•                                                                                                    | 1 2 3                           | •         | Os<br>Os<br>Os                   | *  | Blink<br>S                                              | Marquee<br>S<br>S<br>S           | Se<br>[<br>[                          |
| MiniLED Display V<br>File(F) Setting(S)<br>MODEL B1248<br>LEDS                       | /9.92<br>Tools(T)      | Languag<br>LEDS [ | ge(L) Hel<br>Mini LED | -       |            | 85    | Edit<br>Text<br>Text<br>Text<br>Text                         | •                                                                                                    | Left<br>Right<br>Up<br>Down                         | •<br>•<br>•                                                                                                    | 1<br>2<br>3<br>4                | • • • •   | Os<br>Os<br>Os                   | •  | Blink<br>S<br>S<br>S                                    | Marquee<br>S<br>S<br>S           | Se                                    |
| MiniLED Display V<br>File(F) Setting(S)<br>MODEL B1248<br>LEDS                       | /9.92<br>Tools(T)      | Languag<br>LEDS [ | ge(L) Hel<br>Mini LED | -       |            | 85    | Edit<br>Text<br>Text<br>Text<br>Text<br>Text                 | •<br>•<br>•                                                                                                    | Left<br>Right<br>Up<br>Down<br>Fix                  | <ul> <li></li> <li></li> &lt;</ul> | 1<br>2<br>3<br>4<br>5           | •         | Os<br>Os<br>Os<br>Os             | *  | Blink<br>S<br>S<br>S<br>S                               | Marquee<br>S<br>S<br>S<br>S<br>S | Se                                    |
| MiniLED Display V<br>File(F) Setting(S)<br>MODEL B1248<br>LEDS                       | /9.92<br>Tools(T)      | Languag<br>LEDS [ | ge(L) Hel<br>Mini LED | -       |            | 85    | Edit<br>Text<br>Text<br>Text<br>Text                         | •                                                                                                    | Left<br>Right<br>Up<br>Down                         | <ul> <li></li> <li></li> &lt;</ul> | 1<br>2<br>3<br>4                | • • • •   | Os<br>Os<br>Os                   | •  | Blink<br>S<br>S<br>S<br>S<br>S<br>S<br>S<br>S<br>S<br>S | Marquee                          | See<br>[<br>[<br>[<br>[               |
| MiniLED Display V<br>File(F) Setting(S)<br>MODEL B1248<br>LEDS                       | /9.92<br>Tools(T)      | Languag<br>LEDS [ | ge(L) Hel<br>Mini LED | -       |            | 85    | Edit<br>Text<br>Text<br>Text<br>Text<br>Text                 | •<br>•<br>•                                                                                                    | Left<br>Right<br>Up<br>Down<br>Fix                  | <ul> <li></li> <li></li> &lt;</ul> | 1<br>2<br>3<br>4<br>5           | •         | Os<br>Os<br>Os<br>Os             | *  | Blink<br>S<br>S<br>S<br>S                               | Marquee<br>S<br>S<br>S<br>S<br>S | See<br>[<br>[<br>[<br>[               |
| MiniLED Display V<br>File(F) Setting(S) <sup>-</sup><br>MODEL <u>B1248</u><br>LEDS   | /9.92<br>Tools(T)      | Languag<br>LEDS [ | ge(L) Hel<br>Mini LED | -       |            | es () | Edit<br>Text<br>Text<br>Text<br>Text<br>Text<br>Text         | <ul> <li></li> <li></li> &lt;</ul> | Left<br>Right<br>Up<br>Down<br>Fix<br>Anima.        |                                                                                                    | 1<br>2<br>3<br>4<br>5<br>6      | • • • • • | Os<br>Os<br>Os<br>Os<br>Os       | *  | Blink<br>S<br>S<br>S<br>S<br>S<br>S<br>S<br>S<br>S<br>S | Marquee                          | Se                                    |
| MODEL B1248<br>LEDS                                                                  | /9.92<br>Tools(T)      | Languag<br>LEDS [ | ge(L) Hel<br>Mini LED | -       |            |       | Edit<br>Text<br>Text<br>Text<br>Text<br>Text<br>Text<br>Text |                                                                                                    | Left<br>Right<br>Up<br>Down<br>Fix<br>Anima<br>Snow |                                                                                                    | 1<br>2<br>3<br>4<br>5<br>6<br>7 | • • • •   | Os<br>Os<br>Os<br>Os<br>Os<br>Os |    | Blink<br>(©)<br>(©)<br>(©)<br>(©)<br>(©)<br>(©)         | Marquee                          | Se<br>[<br>[<br>[<br>[<br>[<br>[<br>[ |
| MiniLED Display V<br>File(F) Setting(S)<br>MODEL B1248<br>LEDS<br>VLEDS              | /9.92<br>Tools(T)<br>• | Languag<br>LEDS [ | ge(L) Hel<br>Mini LED | -       |            |       | Edit<br>Text<br>Text<br>Text<br>Text<br>Text<br>Text<br>Text |                                                                                                    | Left<br>Right<br>Up<br>Down<br>Fix<br>Anima<br>Snow |                                                                                                    | 1<br>2<br>3<br>4<br>5<br>6<br>7 | • • • •   | Os<br>Os<br>Os<br>Os<br>Os<br>Os |    | Blink<br>(©)<br>(©)<br>(©)<br>(©)<br>(©)<br>(©)         | Marquee                          | Se                                    |
| MiniLED Display V<br>File(F) Setting(S)<br>MODEL B1248<br>LEDS<br>VLEDS              | /9.92<br>Tools(T)      | Languag<br>LEDS [ | ge(L) Hel<br>Mini LED | -       |            |       | Edit<br>Text<br>Text<br>Text<br>Text<br>Text<br>Text<br>Text |                                                                                                    | Left<br>Right<br>Up<br>Down<br>Fix<br>Anima<br>Snow |                                                                                                    | 1<br>2<br>3<br>4<br>5<br>6<br>7 | • • • •   | Os<br>Os<br>Os<br>Os<br>Os<br>Os |    | Blink<br>(©)<br>(©)<br>(©)<br>(©)<br>(©)<br>(©)         | Marquee                          | Se                                    |
| MiniLED Display V<br>File(F) Setting(S)<br>MODEL <u>B1248</u><br>LEDS<br><b>LEDS</b> | /9.92<br>Tools(T)<br>• | Languag<br>LEDS [ | ge(L) Hel<br>Mini LED | -       |            | 85    | Edit<br>Text<br>Text<br>Text<br>Text<br>Text<br>Text<br>Text |                                                                                                    | Left<br>Right<br>Up<br>Down<br>Fix<br>Anima<br>Snow |                                                                                                    | 1<br>2<br>3<br>4<br>5<br>6<br>7 | • • • •   | Os<br>Os<br>Os<br>Os<br>Os<br>Os |    | Blink<br>(©)<br>(©)<br>(©)<br>(©)<br>(©)<br>(©)         | Marquee                          |                                       |

**Step7:** Move the USB cable

Buttons Function:

**Select brightness:** the back there is a badge with sun icon buttons to adjust the brightness: 25%, 50%, 75%, 100% of the total of four, different brightness of different standby time, can choose a minimum of 8 hours 50% above, the brighter the brightness using the shorter time; LED display is bright SMD lamp beads, no need to choose a high brightness

**Select message**: press the button beside the brightness button to choose the message to display

**Turn ON/OFF switch**: slide the button on the sign side to turn on or turn off the led display

**USB port** to charge and data input.

2 magnets attached, a brooch for wear.

------Thank you for use LEADLEDS products------

If have any technical question, please send your question to: jingzhi5685@leadleds.com